## GoodNotes Lizenzen per Intune APP-Konfigurationsrichtlinie zuweisen

## Grundsätzliches:

Unsere Empfehlung und unsere Fortbildungen konzentrieren sich auf MS OneNote, das mehr kann als GoodNotes und auch in gemischten Umgebungen funktioniert. Zudem lässt es sich gut in MS Teams integrieren. An SEK2 Schulen gibt es nur OneNote. Einen Vergleich der beiden findest man hier. <https://notevorlagen.de/onenote-oder-goodnotes/>

Zudem zahlen alle Schulen für OneNote im Rahmen des EES Lizenzvertrages für Office365.

## 2 Lizenzschlüssel:

Wer auf GoodNotes nicht verzichten will, muss mit 1.1.2024 der APP GoodNotes eine Schullizenz zuweisen. Diese Lizenz bekommen Schulen auf Anfrage bei [educationlicense@goodnotes.com](mailto:educationlicense@goodnotes.com)

Bereitet ein Textfile vor, indem ihr die Lizenzvorlage *AAAAAA-BBBBBB-CCCCCC-DDDDDD-123456-V3* mit eurem eigenen Lizenzschlüssel ersetzt.

Für GoodNotes Version 6:

```
<dict>
   <key>ManagedAppConfigurationVersion</key>
   <string>1</string>
 <key>LicenseKey</key>
   <string>AAAAAA-BBBBBB-CCCCCC-DDDDDD-123456-V3</string>
   <key>GoodnotesVersion</key>
   <string>6</string>
</dict>
```
Für GoodNotes Version 5:

```
<dict>
   <key>ManagedAppConfigurationVersion</key>
   <string>1</string>
   <key>LicenseKey</key>
   <string>AAAAAA-BBBBBB-CCCCCC-DDDDDD-123456-V3</string>
   <key>GoodnotesVersion</key>
   <string>5</string>
</dict>
```
## Lizenzverteilung per App Konfigurationsrichtlinie in Intune:  $\overline{3}$

Quelle:

[https://support.goodnotes.com/hc/en-us/articles/8607489766671-Install-Goodnotes-for-School-](https://support.goodnotes.com/hc/en-us/articles/8607489766671-Install-Goodnotes-for-School-Business-Enterprise-via-Microsoft-Intune)[Business-Enterprise-via-Microsoft-Intune](https://support.goodnotes.com/hc/en-us/articles/8607489766671-Install-Goodnotes-for-School-Business-Enterprise-via-Microsoft-Intune)

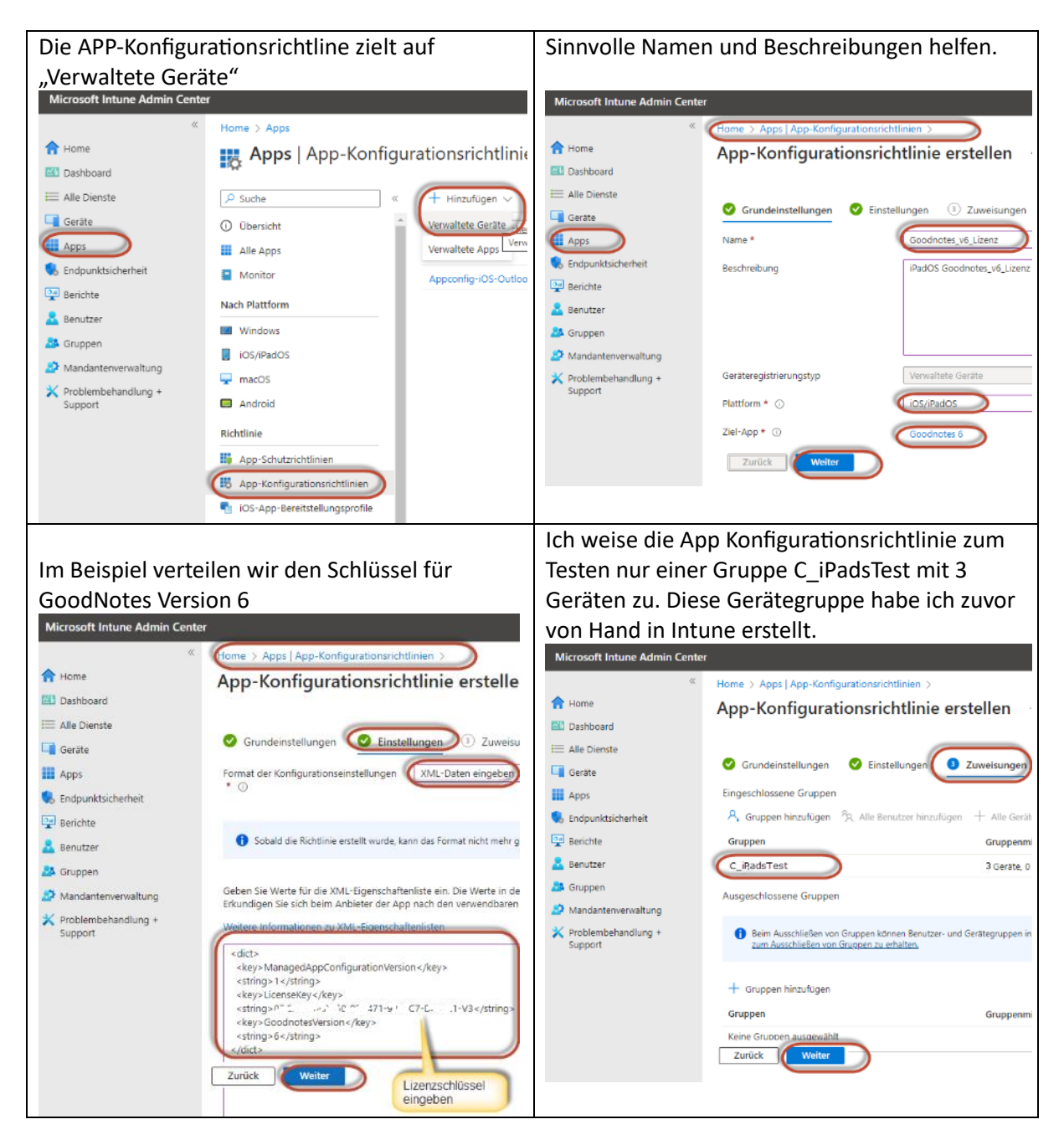

Jetzt sollte man die App Konfigurationsrichtlinie testen, bevor man sie an alle Geräte ausrollt. Leider konnte ich in meiner Umgebung diese Tests nicht ausführen. Darum bin ich für Feedback an [andreas.renner@bildung.gv.at](mailto:andreas.renner@bildung.gv.at) dankbar.